**Université Joseph Fourier IUFM de Grenoble MES – M1 – Maths H. Chaachoua**

# **FICHES DE REMISE A NIVEAU**

# **CALCUL NUMERIQUE**

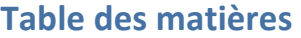

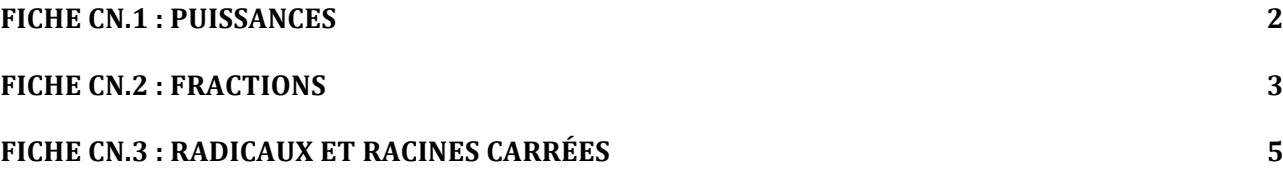

*Ces fiches proposent des rappels de cours sur les règles de calcul numériques. Certains exercices seront réalisés dans le logiciel Aplusix.*

# **Fiche CN.1 : PUISSANCES**

## **Définition :**

Soit a un nombre et n un entier naturel non nul. On  $a : a^n = a \times a \times a \times ... \times a$  (n fois)

Par convention :  $a^0 = 1$  (pour a non nul)

Pour a non nul on a :  $a^{-n} = \frac{1}{a}$ *an*

**Attention :** 0<sup>0</sup> n'existe pas

# **Exercice 1 : (en séance)**

 $\ddot{\phantom{0}}$ Calculer:  $-3^2$ ;  $(-3)^2$ ;  $3^2$ ;  $3^{-2}$ ;  $3^0$ :  $2^1$ ;  $2^{-1}$ ;  $10^2$ ;

### **2. Cas particulier :**

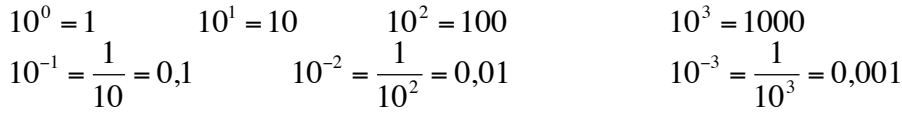

# € **3. Propriétés :**

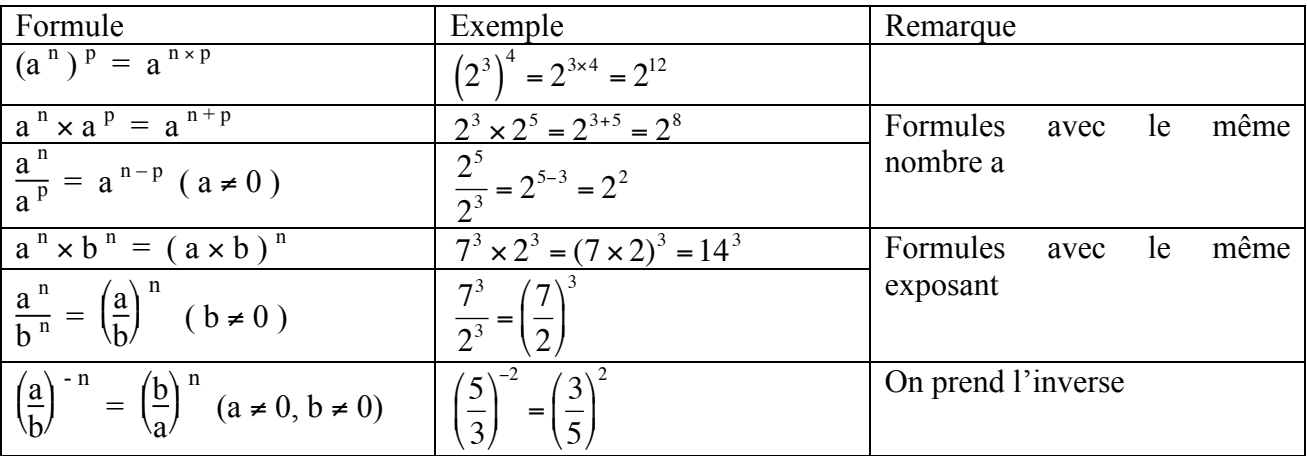

€ **Exercice 2 :** Ouvrir dans Aplusix le fichier « Puissance1.exo »

**Exercice 3 :** Ouvrir dans Aplusix le fichier « Puissance2.exo »

# **Fiche CN.2 : Fractions**

Attention ! Une fraction  $\frac{a}{b}$  avec a ; b nombres quelconques n'a un sens que lorsque b  $\neq 0$ **1. Simplifications :**

Pour a, b, c nombres tels que  $b \neq 0$  et  $c \neq 0$  on a :  $\frac{a \times c}{b \times c} = \frac{a}{b}$ .

Attention !  $\frac{2x-4}{2}$  ne donne pas *x* – 4 en simplifiant par 2 car 2 ne se met pas en facteur de tout le **Exemples :**  $\frac{14}{8} = \frac{2 \times 7}{2 \times 4} = \frac{7}{4}$ numérateur. On a :  $\frac{2x-4}{2} = \frac{2(x-2)}{2} = x-2$ .  $\frac{42a^2}{24a} = \frac{42a}{24} = \frac{2 \times 21 \times a}{2 \times 12} = \frac{21 \times a}{12} = \frac{3 \times 7 \times a}{3 \times 4} = \frac{7a}{4}$ 

€ **Exercice 1 :** (en séance)

Simplifier au mieux les fractions suivantes :  $\frac{84}{222}$ ,  $\frac{17}{1415}$ ,  $\frac{2x}{x^2}$  $\frac{2x}{x^2}$  (*x* ≠ 0),  $\frac{4x-8}{4}$ 4

#### **2. Comparaisons :**

Pour comparer deux fractions, on peut chercher des valeurs approchées ou réduire au même dénominateur.

**Exercice 2 :** (en séance)

Comparer :  $-\frac{2}{5}$  et  $\frac{3}{9}$ ;  $-\frac{2}{5}$  et  $-\frac{3}{9}$ ;  $-\frac{1}{3}$  et 0,4;  $-\frac{2}{3}$  et -0,1.

## **3. Somme et différence de deux fractions :**

Pour a, b, c, d nombres tels que  $b \neq 0$  et  $d \neq 0$  on a :  $\frac{a}{b}$ *b* +  $\frac{c}{d} = \frac{a \times d + b \times c}{b \times d}$ .

 $\overline{a}$ **Exemple** :  $\frac{2}{7}$ 5 +  $\frac{3}{4} = \frac{2 \times 4 + 3 \times 5}{5 \times 4} = \frac{8 + 15}{20} = \frac{23}{20}$ 

### **4. Produit de deux fractions :**

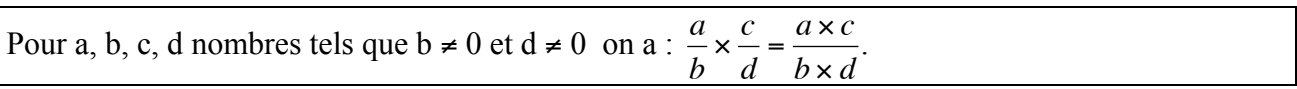

Ne jamais effectuer les produits dans  $\frac{a \times c}{b \times d}$  avant d'avoir cherché à simplifier.

€

**Example**: 
$$
\frac{6}{5} \times \frac{15}{4} = \frac{6 \times 15}{5 \times 4} = \frac{3 \times 5}{2} = \frac{15}{2}
$$

## **5. Quotient de deux fractions :**

Pour diviser par une fraction, on multiplie par son inverse.

€ Pour a, b, c, d nombres tels que  $b \neq 0$  et  $d \neq 0$  on a :  $\frac{a}{b}$ *b* ÷  $\frac{c}{d} = \frac{a}{b}$ ×  $\frac{d}{c} = \frac{a \times d}{b \times c}$ . **Exemple** :  $\frac{6}{5}$ 5 ÷  $\frac{15}{4} = \frac{6}{5}$ ×  $\frac{4}{15} = \frac{6 \times 4}{5 \times 15} = \frac{2 \times 4}{5 \times 5} = \frac{8}{25}$ 

**Exercice 3 :** (en séance) Déterminer les opposés et les inverses des nombres suivants :  $-\frac{8}{5}$ ;  $\frac{1}{7}$  $rac{1}{7}$ .

€ **Exercice 4 :** Ouvrir dans Aplusix le fichier « Fractions1.exo »

**Exercices complémentaires :** Aplusix / Carte d'exercices / calcul numériques / familles : 3.1 à 3.8.

# **Fiche CN.3 : Radicaux et racines carrées**

## **Définition :**

Soit a un nombre positif.  $\sqrt{a}$  est l'unique nombre positif dont le carré est a. (on admet son existence et son unicité)

### **Exemple**s :

 $9 = 3 \text{ car } 3^2 = 9$   $\sqrt{0} = 0$   $\sqrt{1} = 1$ 

Attention :  $\sqrt{-2}$  n'existe pas

/9 est un entier ; √0,01 est un décimal ; √2 est un irrationnel

#### $\overline{a}$ **Propriétés**

.

1) Si  $a > 0$ , l'équation  $x^2 = a$  admet deux solutions  $\sqrt{a}$  et  $-\sqrt{a}$  $\mathfrak{g}$ Si  $a = 0$ , l'équation  $x^2 = 0$  admet une solution : 0 2) Si  $a \ge 0$  alors  $(\sqrt{a})^2 = a$  et  $\sqrt{a^2} = a$ Si  $a < 0$ , l'équation  $x^2 = a$  n'a pas de solution. 3) Si a et b sont deux nombres positifs alors on a :  $\overline{r}$  $\sqrt{a \times b} = \sqrt{a} \times \sqrt{b}$  $\frac{a}{b} = \frac{\sqrt{a}}{\sqrt{b}}$ (si b est non nul)

**Exercice 1 :** (en séance) Résoudre les équations suivantes :  $x^2 = 0$ ;  $x^2 = 4$ ;  $x^2 = 3$ ;  $x^2 = -3$ . **Exercice 2 :** (en séance) Simplifier au mieux  $\sqrt{700}$ ;  $\sqrt{80}$ ;  $\sqrt{245}$ ;  $\sqrt{147}$  -  $\sqrt{56}$  + 2  $\sqrt{12}$  – 3  $\sqrt{14}$ .

**Exercice 3 :** Ouvrir dans Aplusix « Radicaux1.exo »

**Exercices complémentaires :** Aplusix / Carte d'exercices / Calcul numérique / familles : 4.1 à 4.4.